**EXAMPLE 2 Multiply by the LCD**

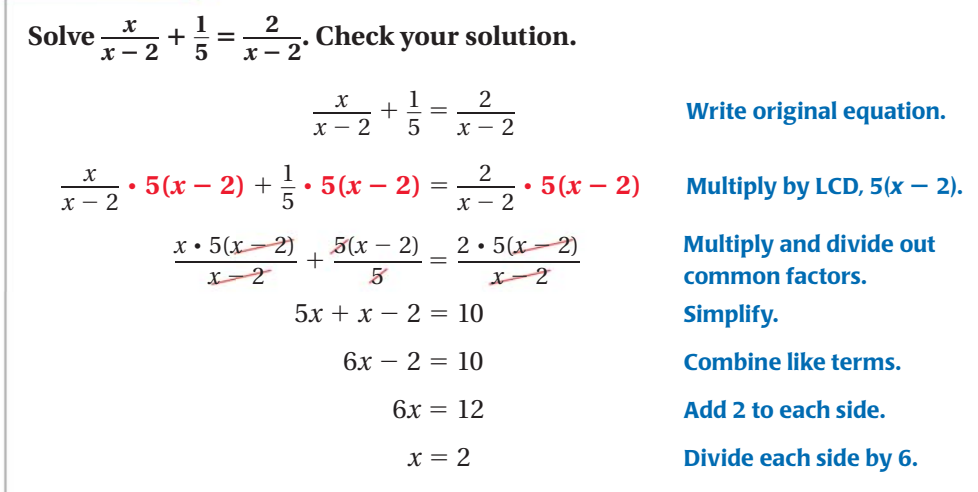

**AVOID ERRORS**

Be sure to identify the excluded values for the rational expressions in  $\frac{1}{2}$  the original equation.

The solution appears to be 2, but the expressions  $\frac{x}{x-2}$  and  $\frac{2}{x-2}$  are undefined when  $x = 2$ . So, 2 is an extraneous solution.

 $\blacktriangleright$  There is no solution.

## **EXAMPLE 3 Factor to find the LCD**

Solve 
$$
\frac{3}{x-7} + 1 = \frac{8}{x^2 - 9x + 14}
$$
. Check your solution.

## **Solution**

Write each denominator in factored form. The LCD is  $(x - 2)(x - 7)$ .

Write each denominator in factored form. The LCD is 
$$
(x - 2)(x - 7)
$$
.

\n
$$
\frac{3}{x-7} + 1 = \frac{8}{(x-2)(x-7)}
$$
\n
$$
\frac{3}{x-7} \cdot (x-2)(x-7) + 1 \cdot (x-2)(x-7) = \frac{8}{(x-2)(x-7)} \cdot (x-2)(x-7)
$$
\n
$$
\frac{3(x-2)(x-7)}{x-7} + (x-2)(x-7) = \frac{8(x-2)(x-7)}{(x-2)(x-7)}
$$
\n
$$
3(x-2) + (x^2 - 9x + 14) = 8
$$
\n
$$
x^2 - 6x + 8 = 8
$$
\n
$$
x^2 - 6x = 0
$$
\n
$$
x(x-6) = 0
$$
\n
$$
x = 0 \text{ or } x - 6 = 0
$$
\n
$$
x = 0 \text{ or } x = 6
$$

 $\blacktriangleright$  The solutions are 0 and 6.

**CHAPTER**  
\nIf 
$$
x = 0
$$
:  
\n
$$
\frac{3}{0-7} + 1 \stackrel{?}{=} \frac{8}{0^2 - 9 \cdot 0 + 14}
$$
\nIf  $x = 6$ :  
\n
$$
\frac{3}{6-7} + 1 \stackrel{?}{=} \frac{8}{6^2 - 9 \cdot 6 + 14}
$$
\n
$$
\frac{4}{7} = \frac{4}{7} \checkmark
$$
\n
$$
-2 = -2 \checkmark
$$